# LIV - Linux Integrated Viruswall

Teobaldo Adelino Dantas de Medeiros GEINF - CEFET/RNAv. Senador Salgado Filho 1559, Tirol 59015-000 Natal – RNteobaldo@cefetrn.br

Paulo Sérgio da Motta Pires DCA – UFRN Centro de Tecnologia 59072-970 Natal –RNpmotta@dca.ufrn.br

#### AGENDA

- 1) Agentes Maliciosos <sup>e</sup> Antivírus
- 2) O LIV
- 3) Mecanismos de Detecção <sup>e</sup> Contenção de Agentes Maliciosos do LIV
- 4) Resultados Obtidos
- 5) Conclusões

# Agentes Maliciosos e Antivírus

- 1

#### 1.1 Impacto Econômico da Ação dos Agentes Maliciosos

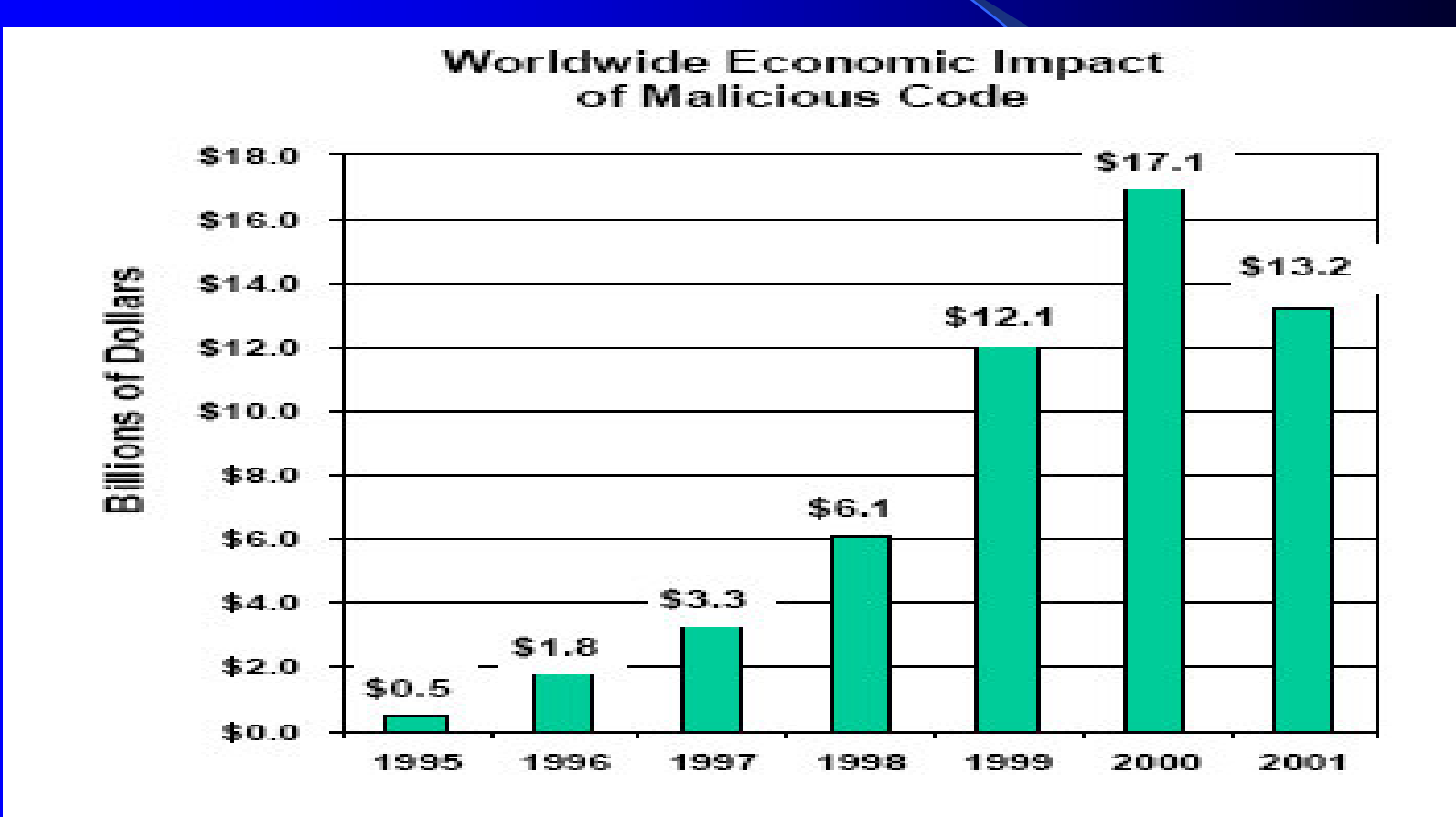

Fonte: Computer Economics, 2002 <sup>e</sup> 2003

## 1.2 Modelo de Proteção Contra Agentes Maliciosos

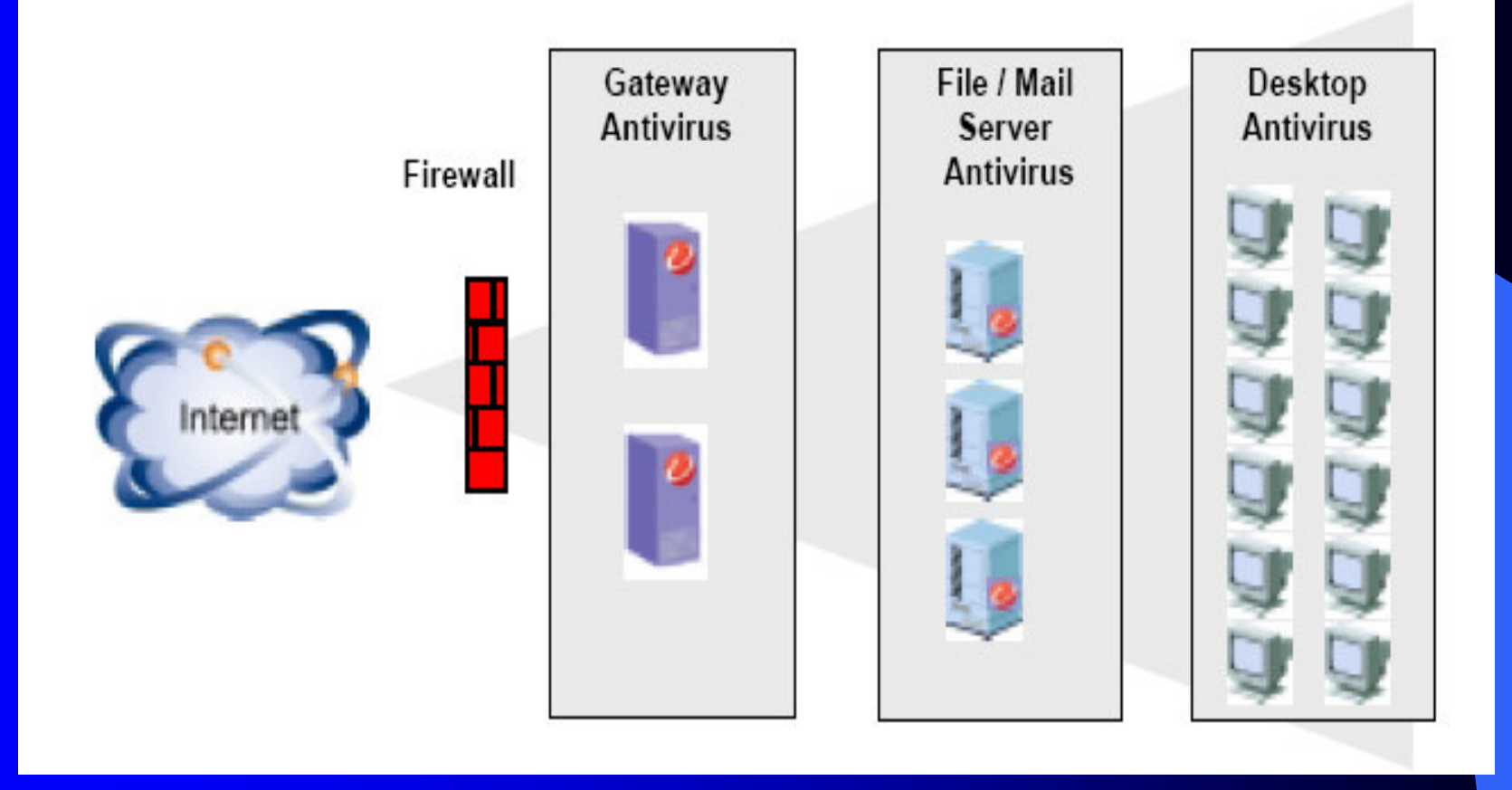

Fonte: Trend Micro

#### 1.3 Problemas

CERT® Incident Note IN-2003-01*Several recent malicious code incidents (...) have achieved widespread propagation at rates significantly faster then many previous viruses. This increase speed is, unfortunately, also faster than many antivirus signatures can be identified and updated, regardless of the update method.*

#### 1.4 Outros Problemas

- Administração da estação de trabalho <sup>e</sup> do antivírus pelo usuário final;
- **Existência de estações de trabalho** vulneráveis na rede;
- **Caso alguma estação vulnerável seja** contaminada, <sup>o</sup> agente malicioso propagar-seá para outras estações via compartilhamentos de rede ou e-mail interno da organização.

Linux integrated Viruswall

-2 -

#### 2.1 Características

- 1. Filtro SMTP, FTP e HTTP;
- 2. Detecção de estações contaminadas através da análise do tráfego da rede;
- 3. Uso da técnica de "compartilhamentoarmadilha" para rastrear <sup>a</sup> propagação de agentes maliciosos pela rede local;
- 4. Isolamento das estações de trabalho contaminadas;
- 5. Configuração via WEB.

#### 2.2 Arquitetura LIV

- •• SIPCOM – Composto de 11 processos que coordenam <sup>o</sup> funcionamento do LIV;
- • Servidores: HTTP – *Apache*, PROXY – *Squid*, SMTP – *SendMail*, CIFS – *Samba*;
- • Servidor de Banco de Dados  $\sim$ *MySQL*;
- •• Firewall do Kernel Linux;
- •*Scanner* Antivírus

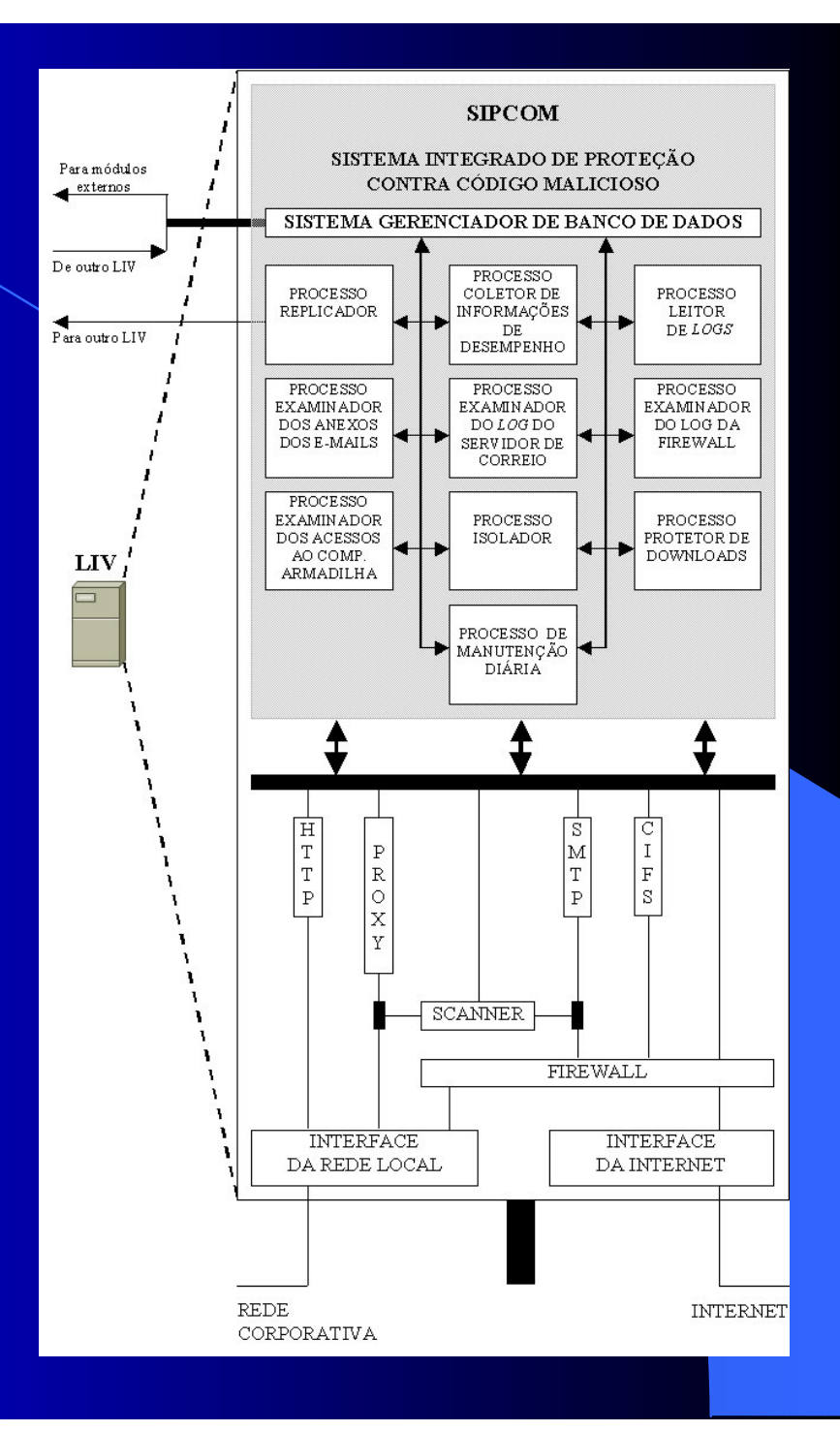

## 2.3 Topologia da Rede com o LIV

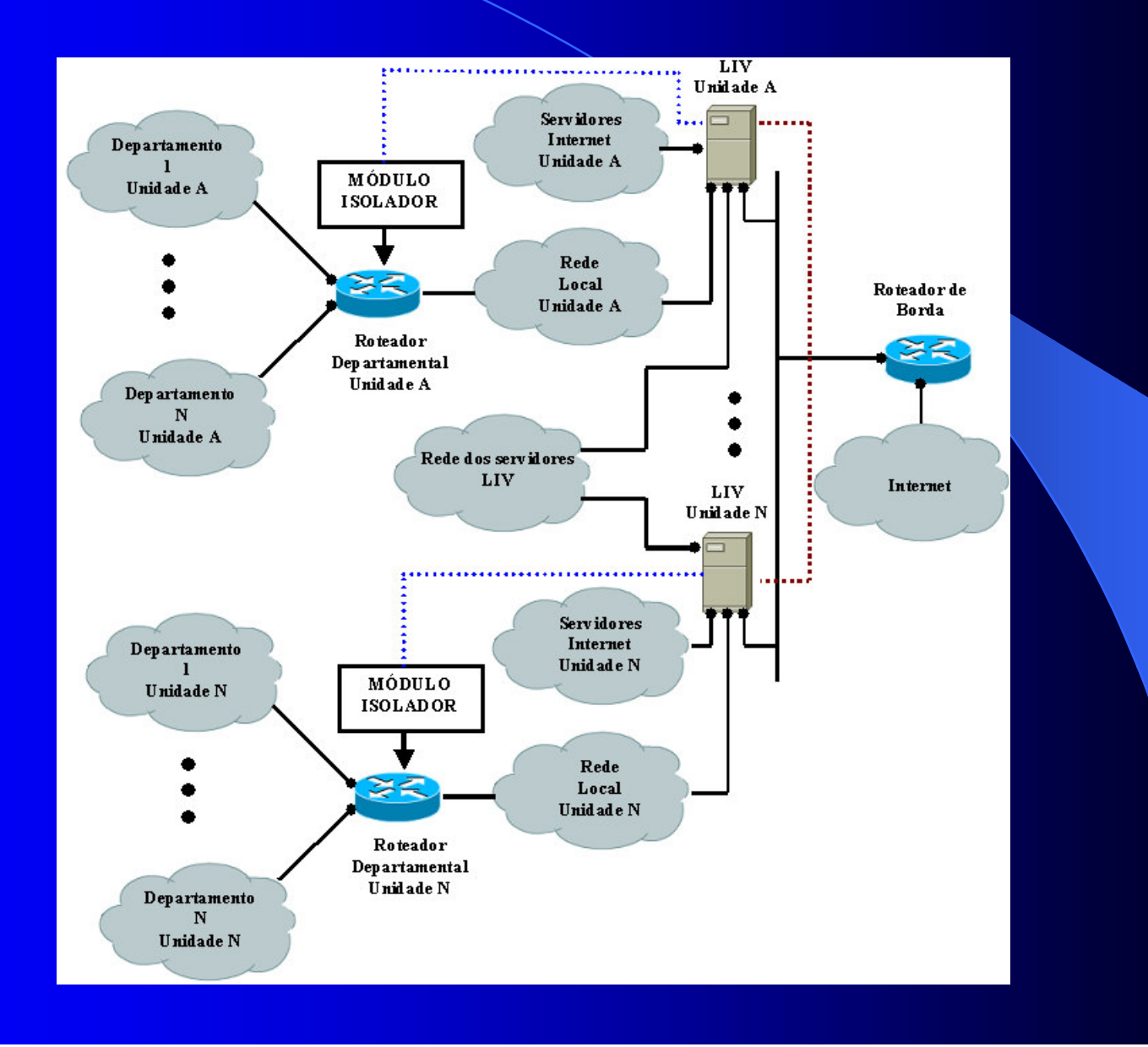

# Mecanismos de Detecção <sup>e</sup> Contenção de Agentes Maliciosos do LIV

3 -

3.1 Mecanismos Usados pelo LIV para Detectar e Conter Agentes **Maliciosos** 

Filtragem de Tráfego SMTP, HTTP <sup>e</sup> FTP;

- Exame do Tráfego de Rede Local <sup>e</sup> dos Acessos aos Servidores de Correio;
- Uso do Compartilhamento-Armadilha;
- Isolamento de Estações de Trabalho Contaminadas.

#### 3.1.1 A Filtragem do Tráfego SMTP

- **Remove Anexos Infectados;**
- Isola estações da rede local transmitindo agentes maliciosos;
- Cria lista dinâmica de endereços de correio transmissores de agentes maliciosos;
- Impede <sup>a</sup> entrada de extensões de arquivo potencialmente perigosas em anexos.

## 3.1.2 Funcionamento do Filtro SMTP

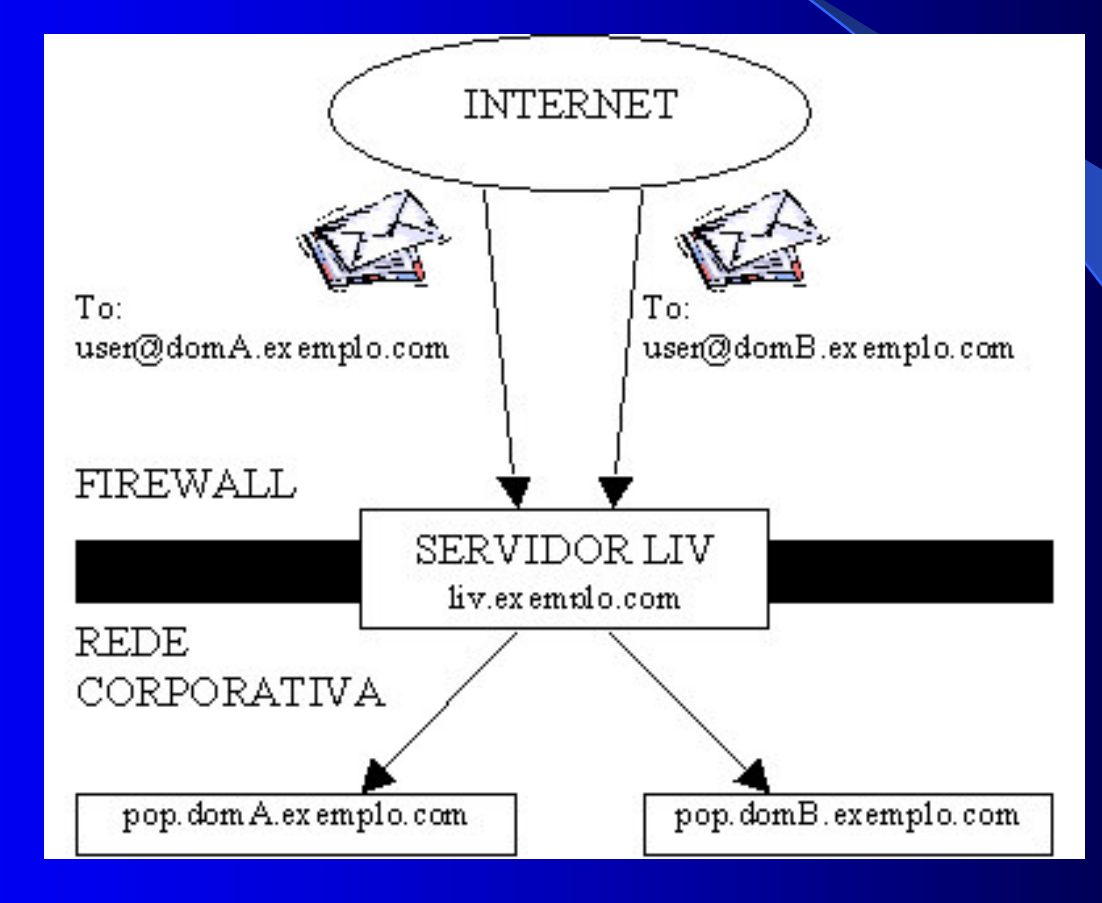

## 3.1.3 Filtragem de Extensões de Arquivos em Anexos

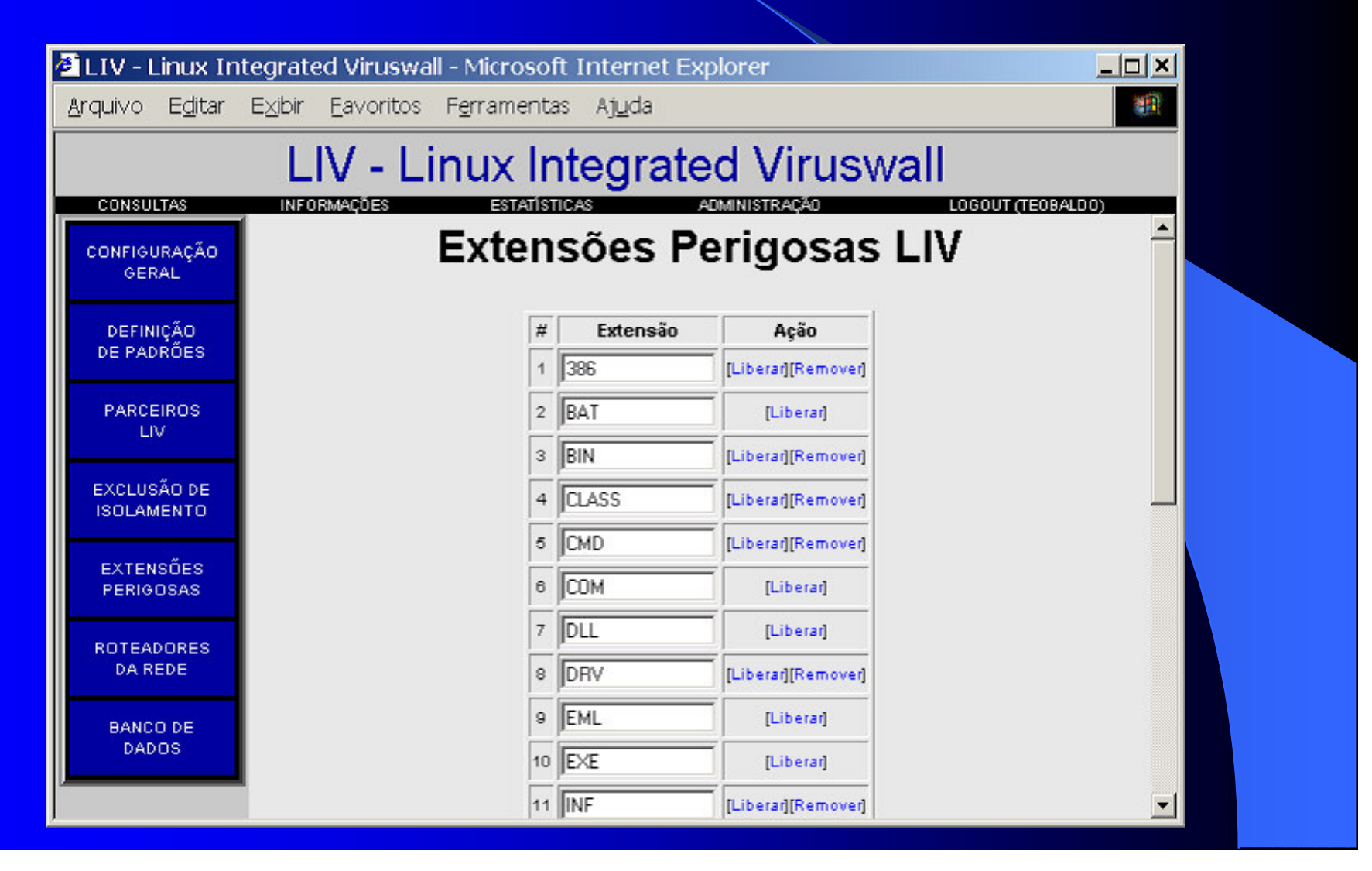

#### 3.1.4 Filtragem de Tráfego HTTP <sup>e</sup> FTP

 Mecanismo implementado no servidor *proxy* (SQUID);

 Após <sup>o</sup> *download* de arquivos contendo extensões predefinidas (.exe, .com, .zip, etc.), um *scanner* é ativado.

 Somente arquivos livres de agentes maliciosos conhecidos são repassados ao<mark>s</mark> usuários.

3.2 Exame do Tráfego de Rede Local e dos Acessos aos Servidores de Correio

- Detecta padrões suspeitos no tráfego de rede local das estações de trabalho ou nos acessos realizados aos servidores de correio.
- Os padrões são definidos através de regras inseridas pelo administrador do LIV.
- As regras, por sua vez, são compostas de um conjunto de atributos.

#### 3.2.1 As Regras do Servidor LIV

- $\bullet$  O LIV utiliza regras criadas pelo administrador para detectar estações que estejam gerando padrões de tráfego suspeitos na rede;
- $\bullet$  Os pacotes de rede ou os acessos ao servidor de correio que estejam relacionados às regras são registrados pelo LIV em banco de dados;
- $\bullet$  Periodicamente <sup>o</sup> LIV consulta <sup>o</sup> banco de dados e isola as estações que estejam gerando os padrões indicados pelas regras.

#### 3.2.2 Atributos das Regras - Rede

- $\bullet$ Porta de Destino;
- $\bullet$ Protocolo;
- $\bullet$ Número Máximo de Conexões ao Servidor LIV;
- $\bullet$  Número Máximo de Conexões <sup>a</sup> Endereços da Intranet;
- $\bullet$  Número Máximo de Conexões <sup>a</sup> Endereços da Internet;
- $\bullet$ Número Máximo de Destinos Distintos;
- $\bullet$ Número Máximo de Acessos Periódicos;
- $\bullet$ Intervalo.

## 3.2.3 Exemplo - Regras para o Tráfego de Rede

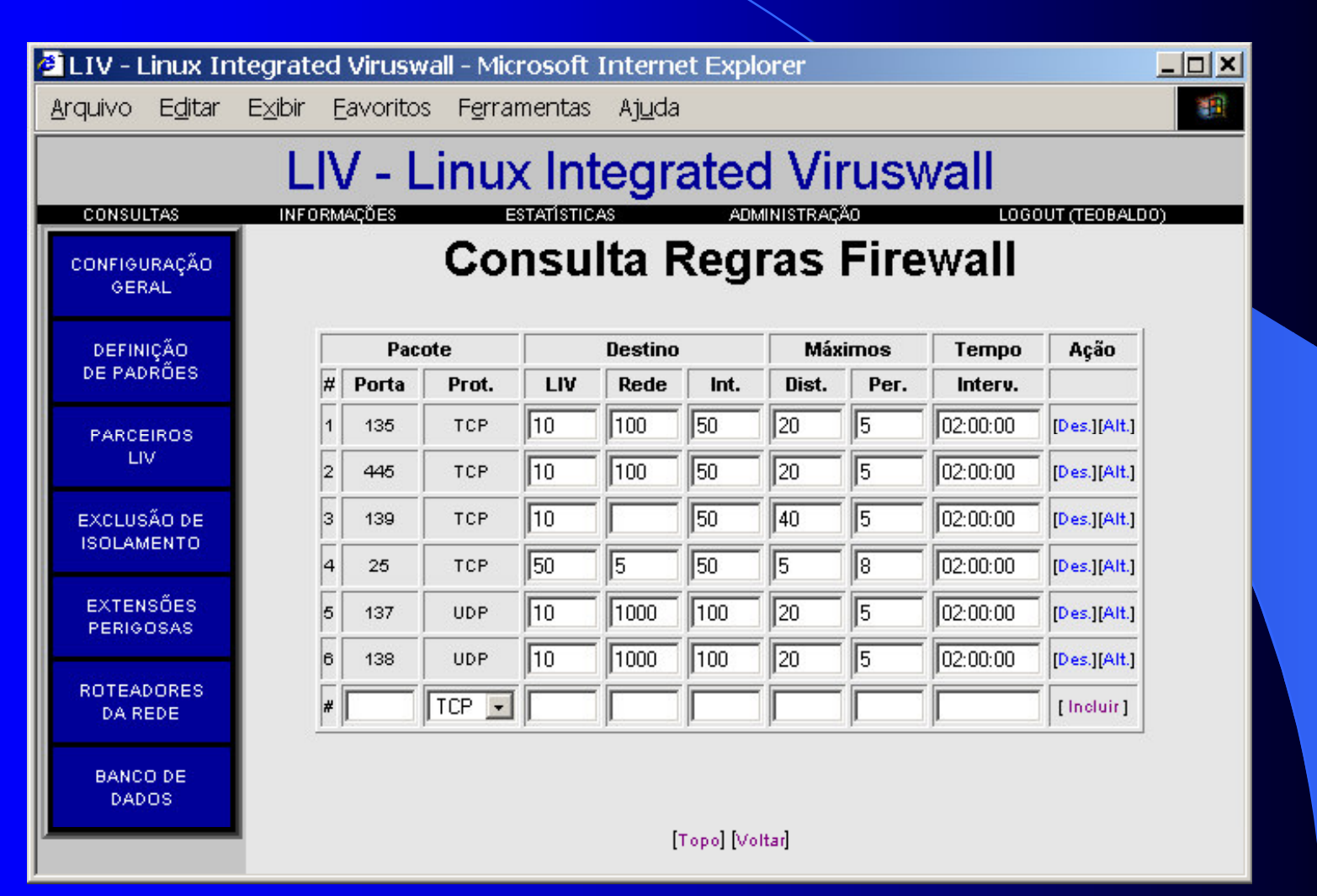

## 3.2.4 Atributos das Regras - Servidor de Correio

- $\bullet$  Número Máximo de Endereços Eletrônicos de Origem para <sup>o</sup> Mesmo IP Originador;
- $\bullet$  Número Máximo de Endereços Eletrônicos de Destino para <sup>o</sup> Mesmo IP Originador;
- $\bullet$  Número Máximo de Mensagens para <sup>o</sup> Mesmo Endereço Eletrônico por IP Originador;
- $\bullet$  Número Máximo de Mensagens com Endereço de Origem Externo por IP Originador;
- $\bullet$ Intervalo.

## 3.2.5 Exemplo - Regras para o Servidor de Correio

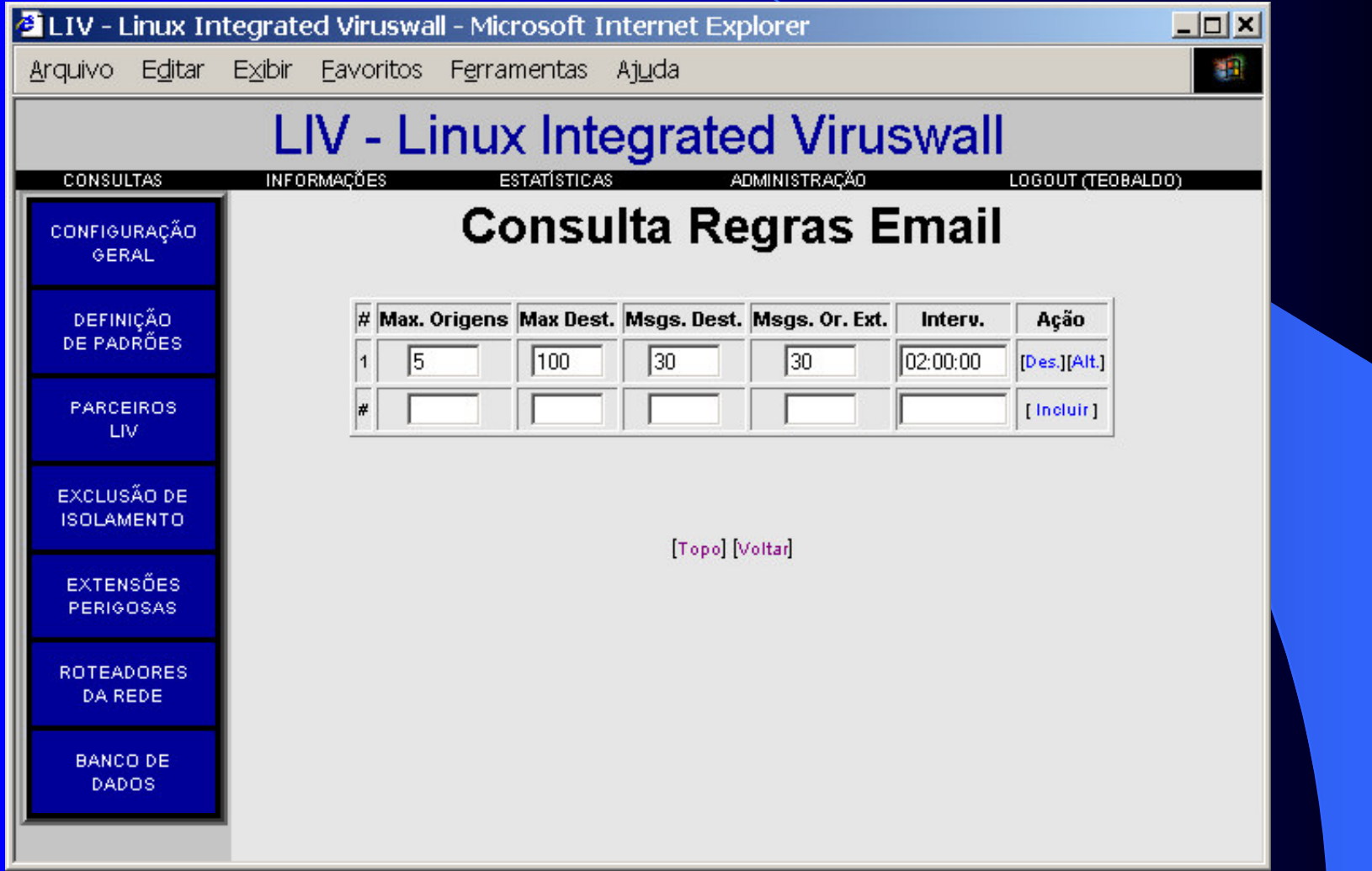

#### 3.3 O Compartilhamento-Armadilha

- Criado através de um servidor CIFS (*Samba*);
- **Permite acesso irrestrito a qualquer nome de** compartilhamento solicitado pelas estações de trabalho da rede;
- Se algum agente malicioso for transmitido para <sup>o</sup> compartilhamento-armadilha, <sup>a</sup> estação correspondente será isolada da rede.

#### 3.3.1

## Arquivos e Pastas do **Compartilhamento-Armadilha**

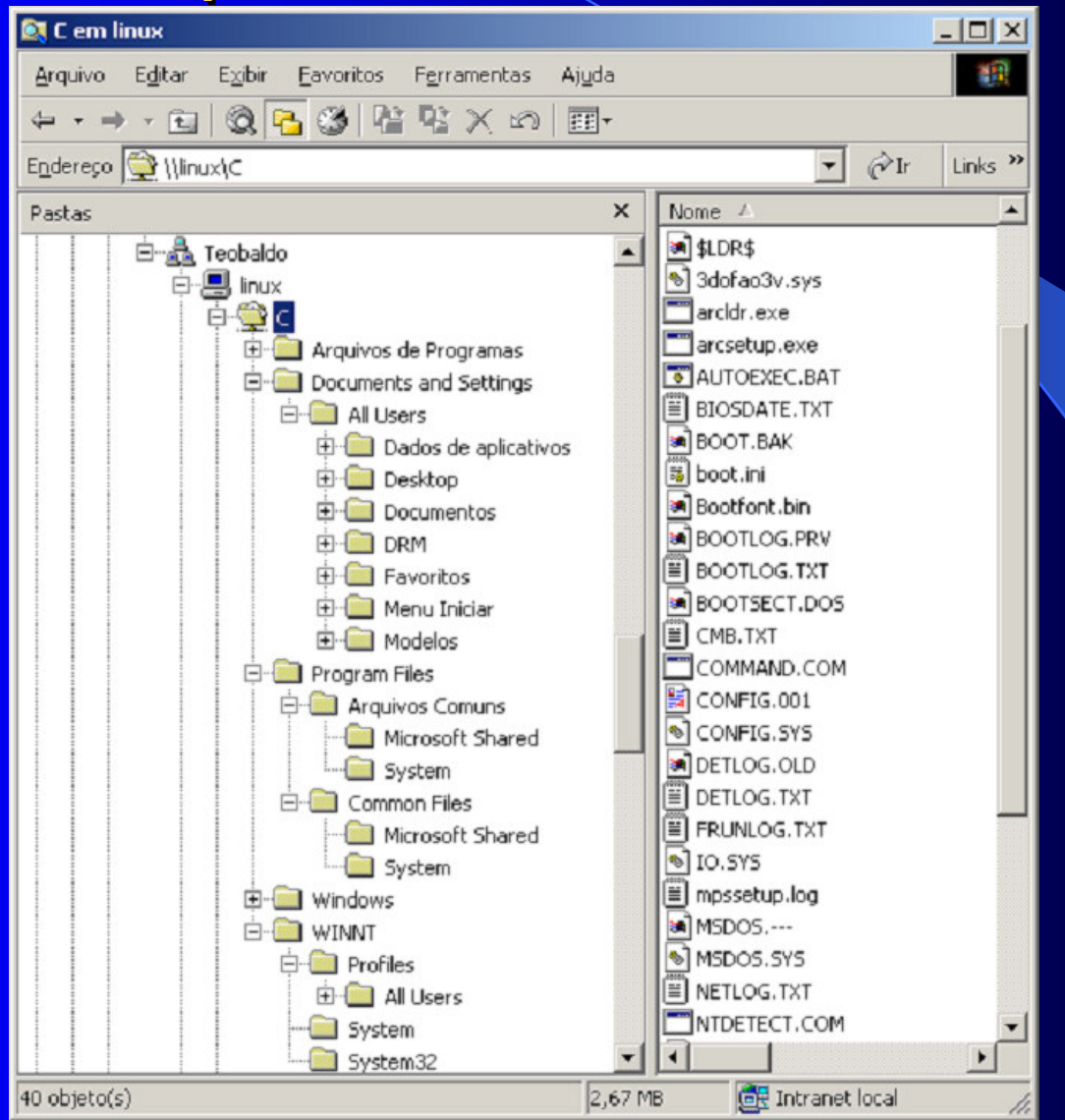

#### 3.4 O Isolamento

 Filtragem do tráfego gerado por estações de trabalho contaminadas impedindo que <sup>o</sup> agente malicioso se propague pela rede local.

#### 3.4 O Isolamento

 A filtragem é feita nos servidores LIV <sup>e</sup> nos roteadores departamentais;

 Estações isoladas, ao tentarem navegar na Internet, receberão informações sobre <sup>a</sup> condição de isolamento;

 A relação das estações de trabalho contaminadas é replicada entre os servidore<mark>s</mark> LIV parceiros da rede.

## 3.4.1 Fatores Determinantes do **Isolamento**

- **Exame do tráfego de rede;**
- Exame dos acessos ao servidor de correio;
- Exame dos anexos de correio;
- Exame dos acessos ao compartilhamentoarmadilha;
- Solicitação de um servidor LIV parceiro;

#### 3.4.2 Listagem de Estações Isoladas

 $\mathbb{Z}$   $\times$ 

**CALLIV** - Linux Integrated Viruswall - Microsoft Internet Explorer provided by SET/RN

Arquivo Editar Exibir Favoritos Ferramentas Ajuda

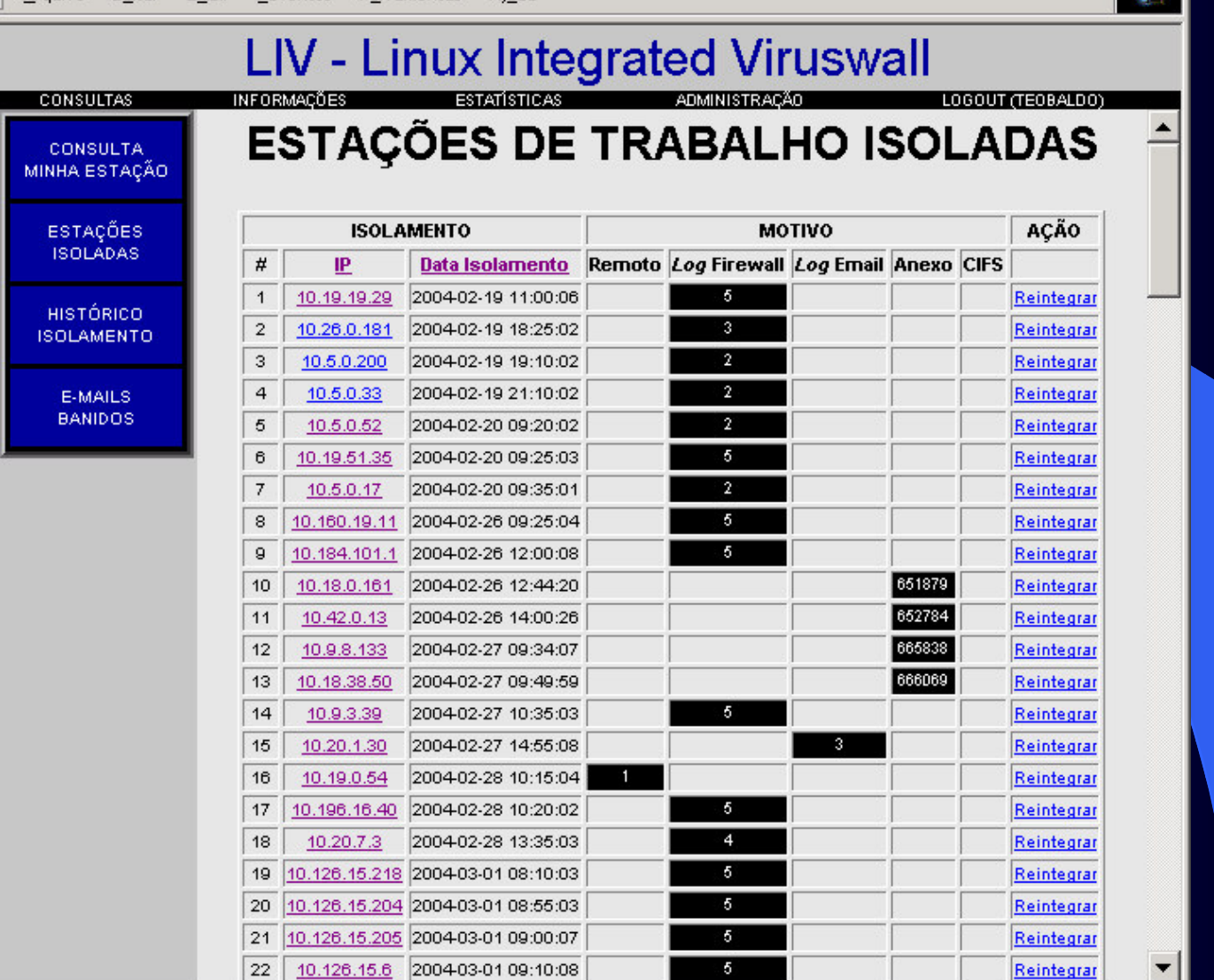

#### 3.4.3 Casos de Isolamento - *Blaster*

LIV - Linux Integrated Viruswall - Microsoft Internet Explorer provided by SET/RN

#### $\Box$   $\times$ Arquivo Editar Exibir Favoritos Ferramentas Ajuda **LIV - Linux Integrated Viruswall CONSULTAS** CONSULTA ESTAÇÃO - 10.40.0.97 **CONSULTA** MINHA ESTAÇÃO A estação 10.40.0.97 foi isolada da rede em 2004-03-18 14:00:03. Para informações sobre o **ESTAÇÕES** processo de isolamento e sobre como reintegrar o computador à rede, consulte a seção de . **ISOLADAS** INFORMACÕES. **HISTÓRICO ISOLAMENTO** O motivo do isolamento foi o seguinte: Estação apresentou comportamento suspeito no tocante ao tráfego de rede gerado. E-MAILS **BANIDOS** Esta estação de trabalhou gerou um padrão de tráfego de rede que o administrador deste servidor LIV optou por considerar como suspeito. Este padrão pode indicar, por exemplo, uma contaminação por vírus, ou o funcionamento de algum outro tipo de programa malicioso. O padrão também pode ocorrer em função de configurações de rede incorretas ou atípicas (servidores WINS ou DNS informados erroneamente, máquinas desatualizadas, uso excessivo de recursos de rede, como impressoras ou unidades mapeadas, falta de contato com os controladores do domínio da máquina, etc.). Caso não seja encontrado vírus na máquina, verifique as configurações de rede, deixe na pasta "impressoras" apenas as realmente utilizadas, apaque os atalhos desnecessários existentes em "Meus Locais de Rede", encerre as unidades mapeadas não utilizadas e feche os compartilhamentos de rede que não estão em uso. Informações sobre a regra que causou o isolamento da estação de trabalho 135 **PORTA PROTOCOLO TCP** ATRIBUTO 3

#### 3.4.4 Casos de Isolamento - *Blaster*

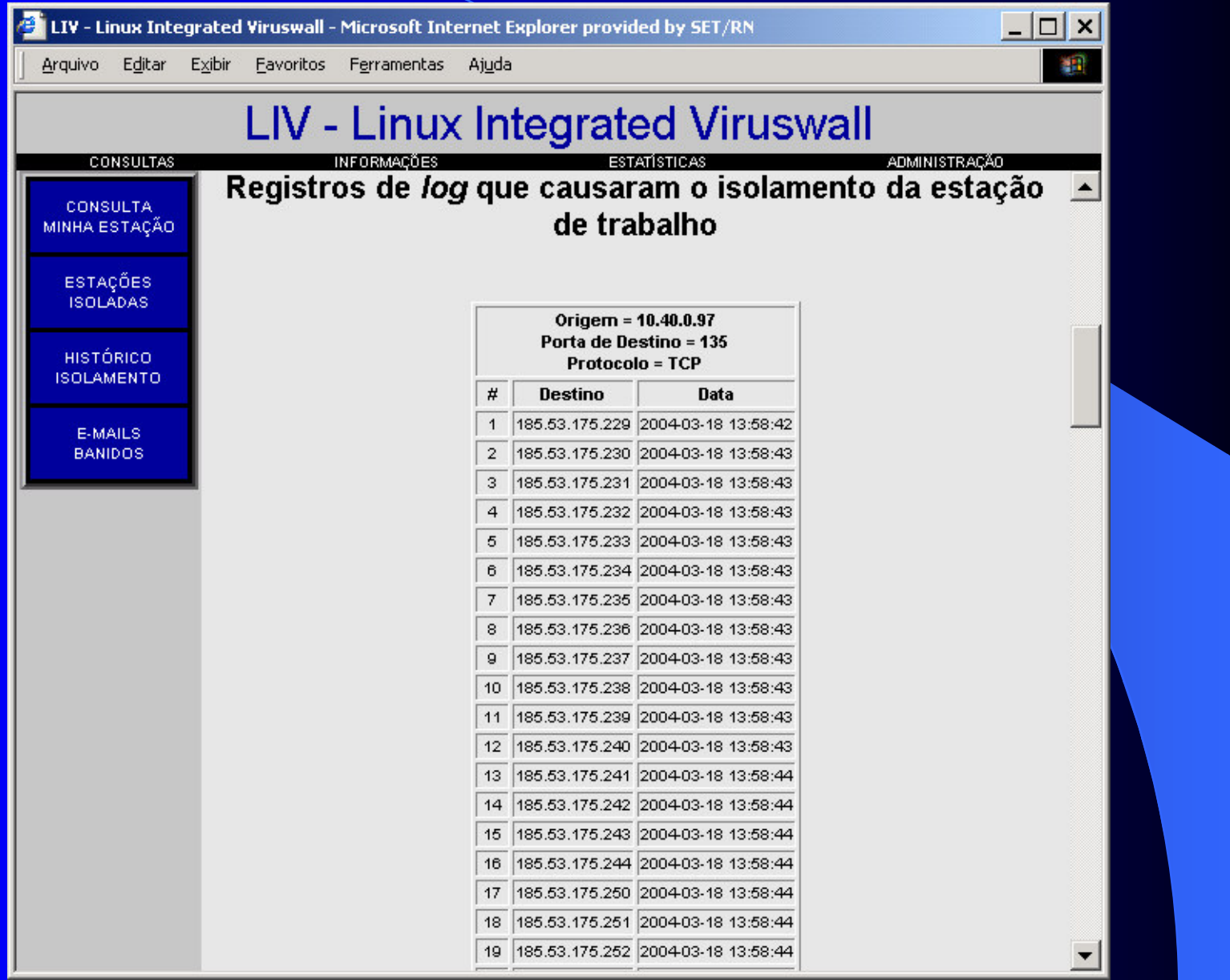

## 3.4.5 Casos de Isolamento -**BugBear**

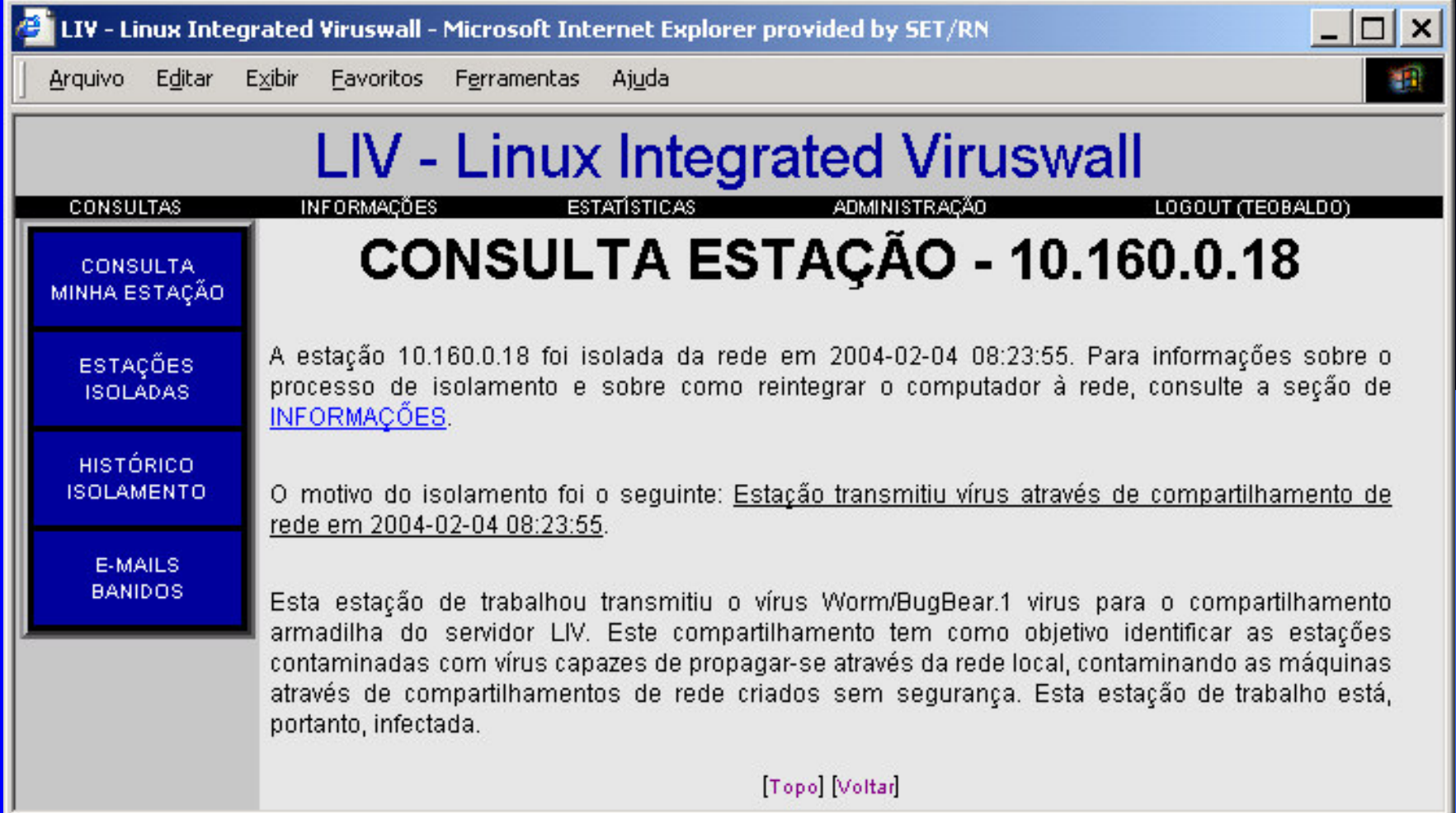

## 3.4.6 Replicação entre Servidores LIV

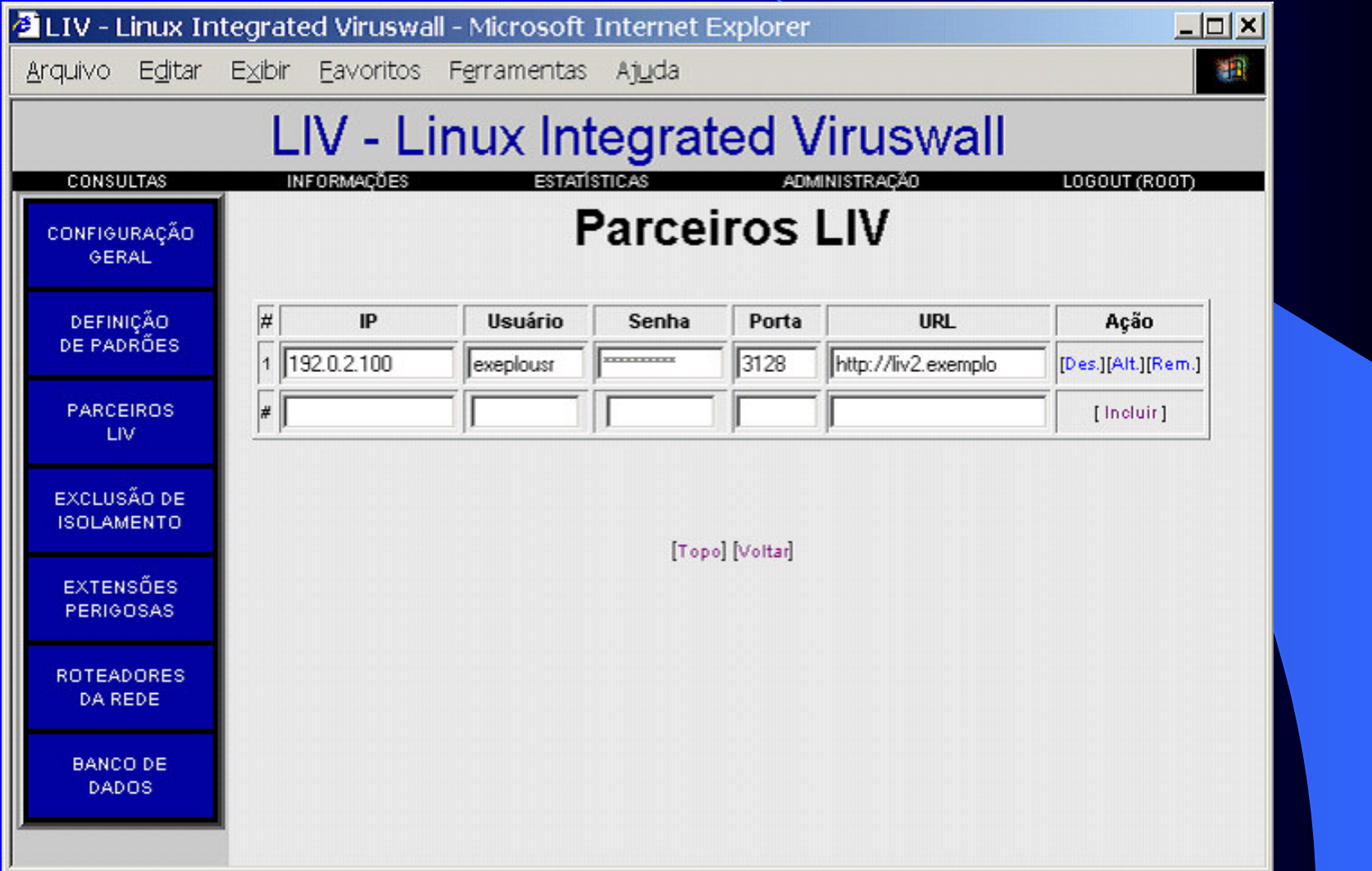

## 3.4.7 Isolamento nos Roteadores Departamentais

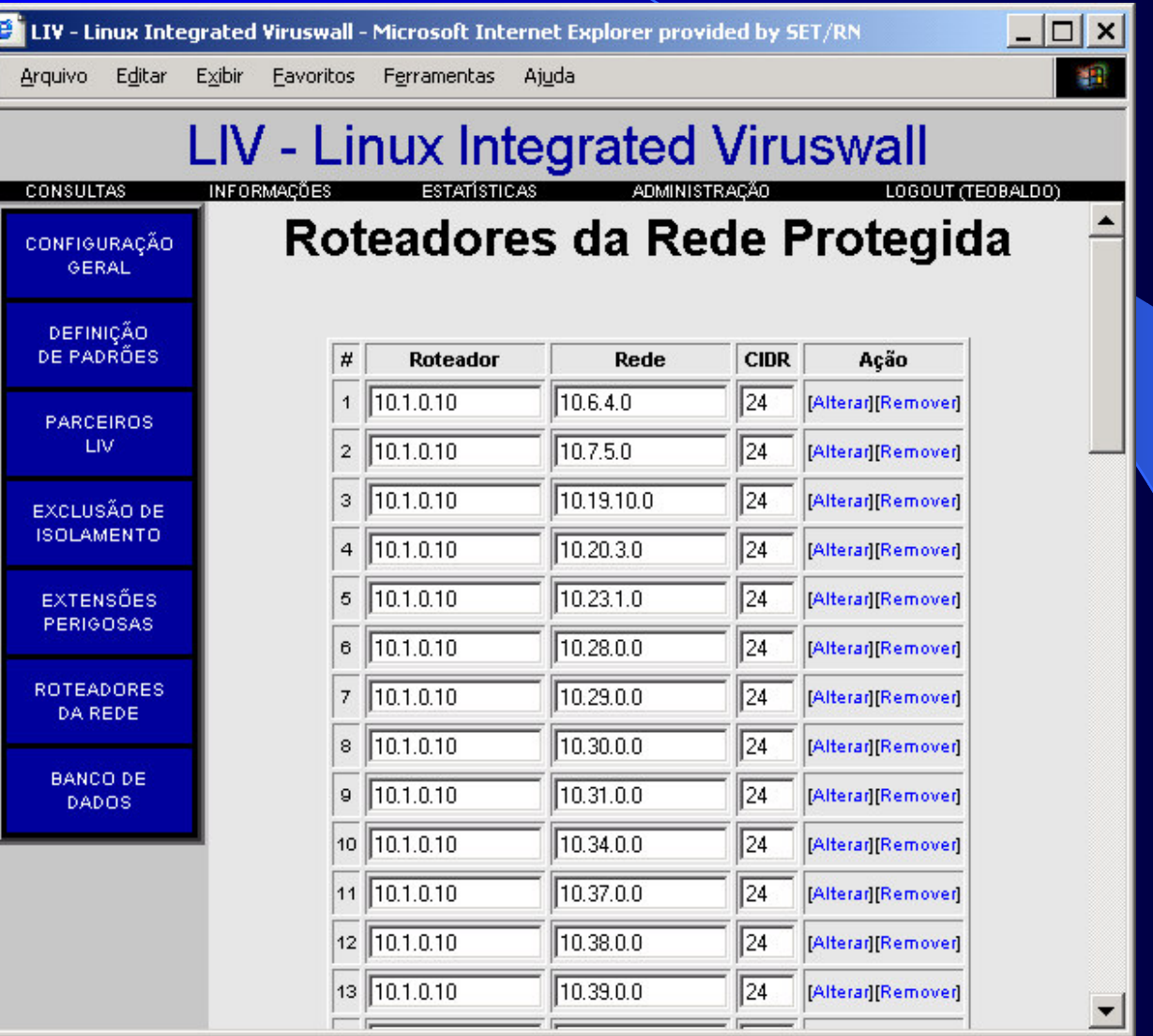

Resultados Obtidos

4 -

#### 4.1 A Rede Protegida pelo LIV

- $\bullet$  6.000 estações de trabalho Windows;
- $\bullet$  180 pontos de presença no Estado do RN;
- **Interconexão com a Internet por canal de 6** Mbps;
- Administração centralizada em Natal/RN; LIV implantado em janeiro de 2004.

## 4.2 O Filtro SMTP

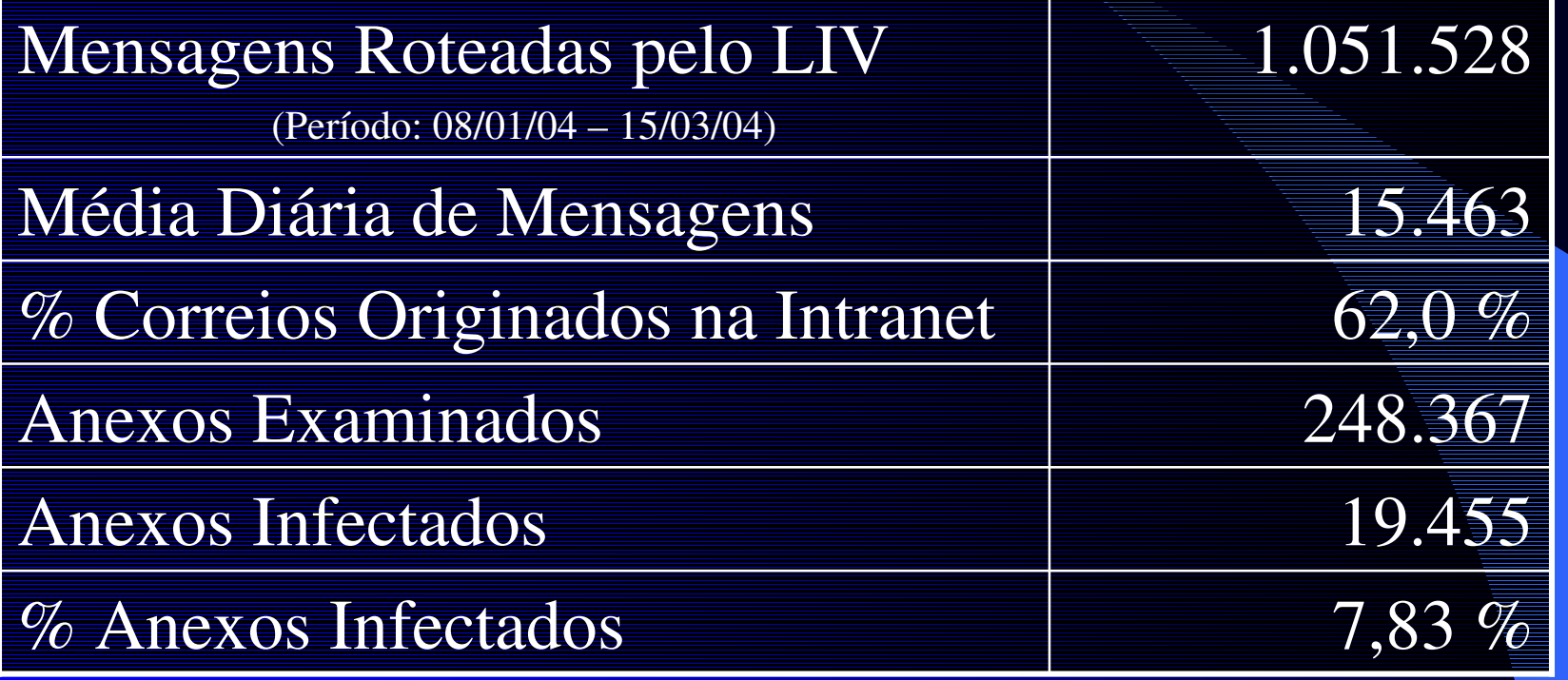

## 4.2.1 Infestações Contidas pelo Filtro SMTP do LIV

**Principais Infestações Contidas pelo Filtro SMTP do LIV por Dia**

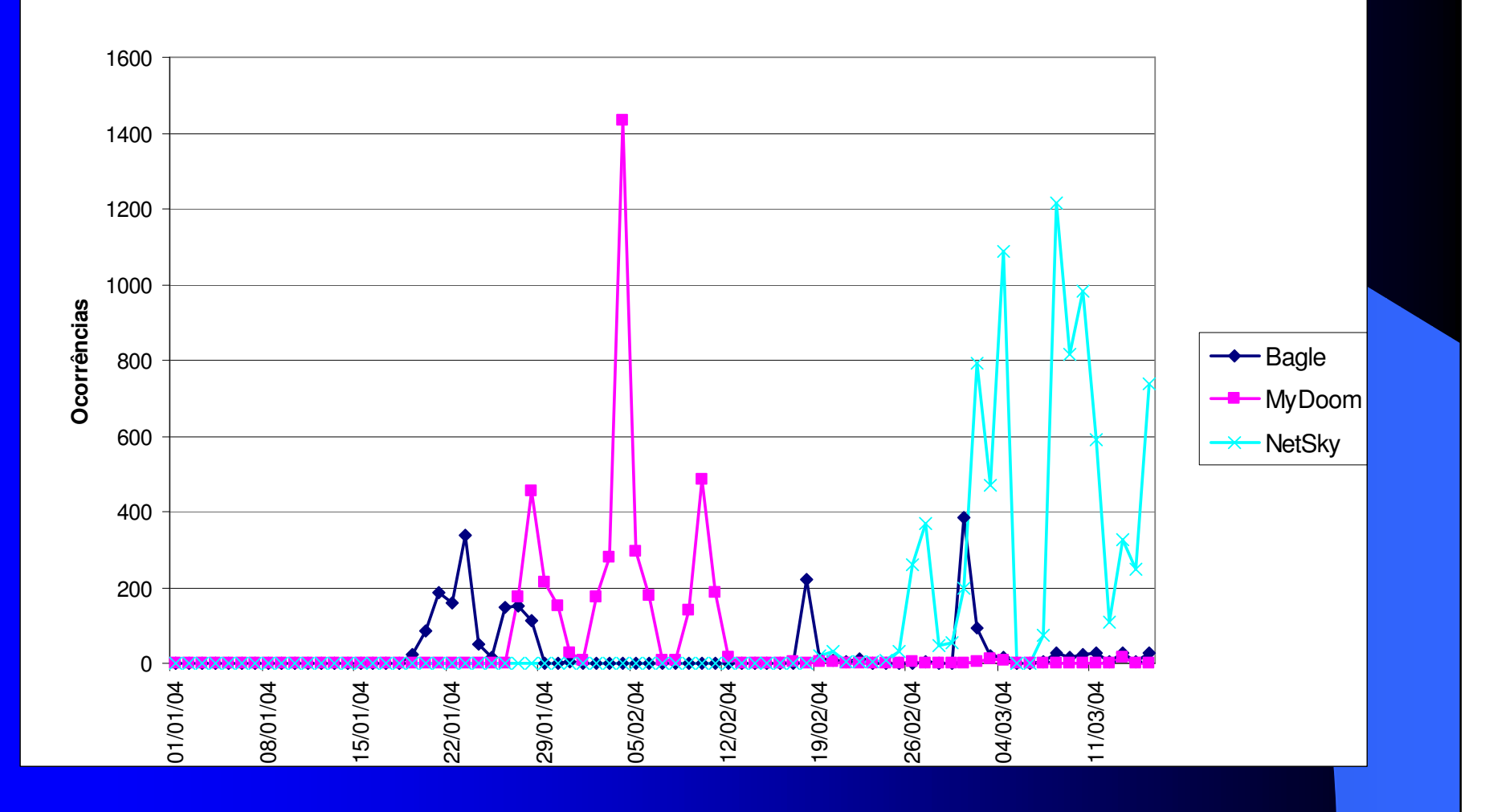

#### 4.3 Exame dos *Downloads*

 *Downloads* analisados de 08/01/04 <sup>a</sup> 16/04/04: 90.075 (901 por dia). 50 Infectados (0,05 %).

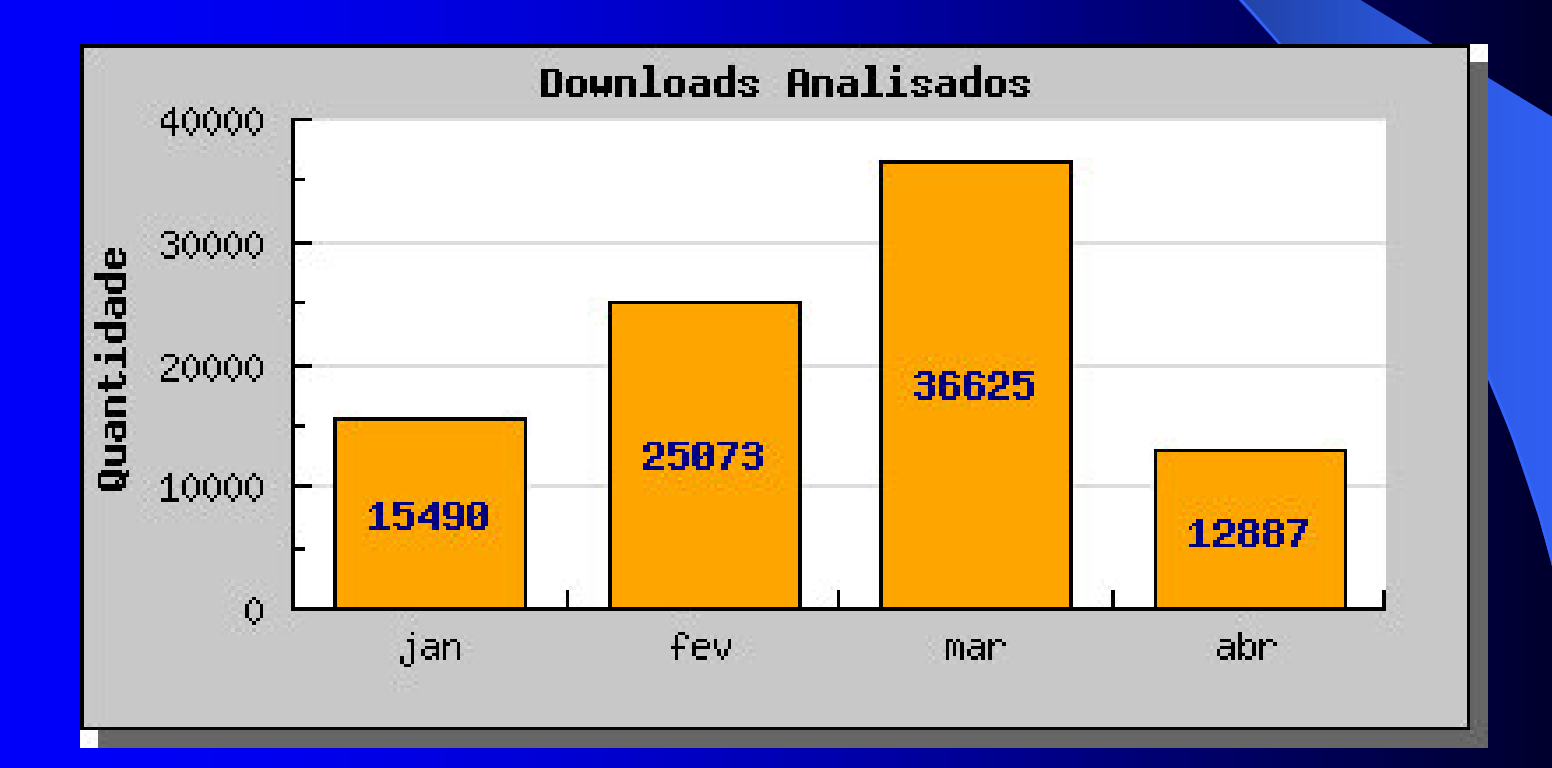

#### 4.4 O Compartilhamento-armadilha

#### • 132 acessos;

- $\bullet$  27 dos acessos, realizados por 4 estações, resultaram na inserção de código malicioso no compartilhamento;
- Agentes Maliciosos:
	- BugBear.1
	- Bugbear.B
	- Funlove

#### 4.4.1 Atuação do Compartilhamentoarmadilha

- Apr 16 17:21:11 LIV [3929]: ALERT: [W32/Funlove virus] /usr/local/liv/armadilha/Arquivos de Programas/Windows Media Player/logagent.exe <<< Contains code of the Windows virus W32/Funlove (removeable)
- Apr 16 17:21:11 LIV [4022]: ALERT: [W32/Funlove virus] /usr/local/liv/armadilha/Arquivos de Programas/Windows Media Player/dlimport.exe <<< Contains code of the Windows virus W32/Funlove (removeable)
- Apr 16 17:21:11 LIV [4025]: ALERT: [W32/Funlove virus] /usr/local/liv/armadilha/Arquivos de Programas/Windows Media Player/setup\_wm.exe <<< Contains code of the Windows virus W32/Funlove (removeable)

## 4.5 Isolamentos Realizados

**Isolamentos por Dia**

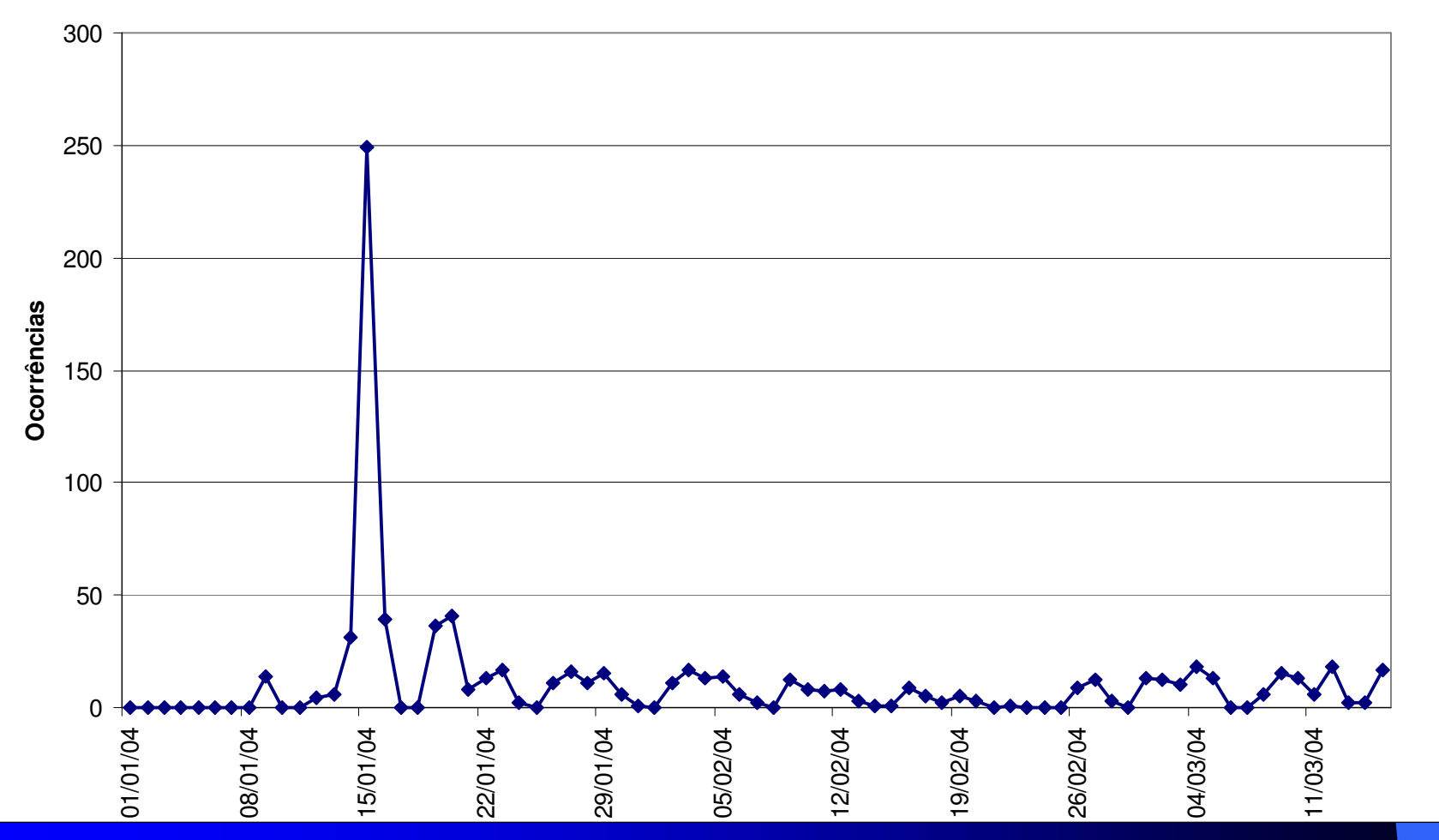

## 4.5.1 Razões para <sup>o</sup> Isolamento das Estações

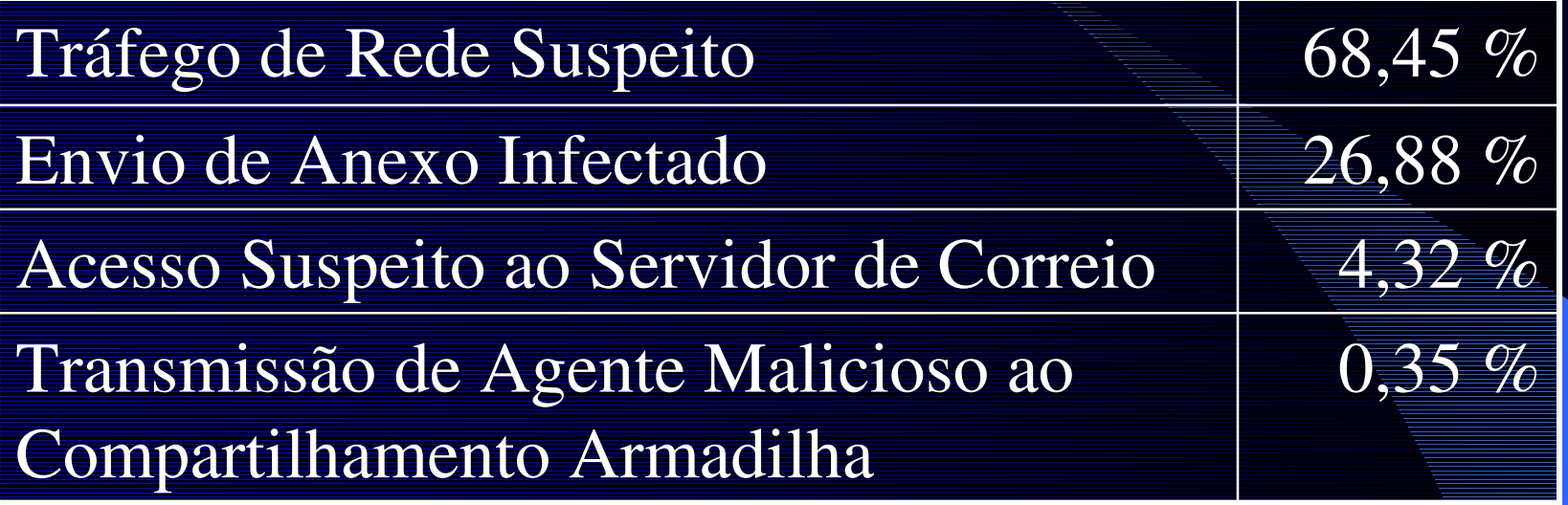

#### 4.5.2 Taxa de Acerto no Isolamento

**Evolução Diária do Percentual de Estações Comprovadamente Infectadas sobre o Total dos Isolamentos Realizados pelo LIV**

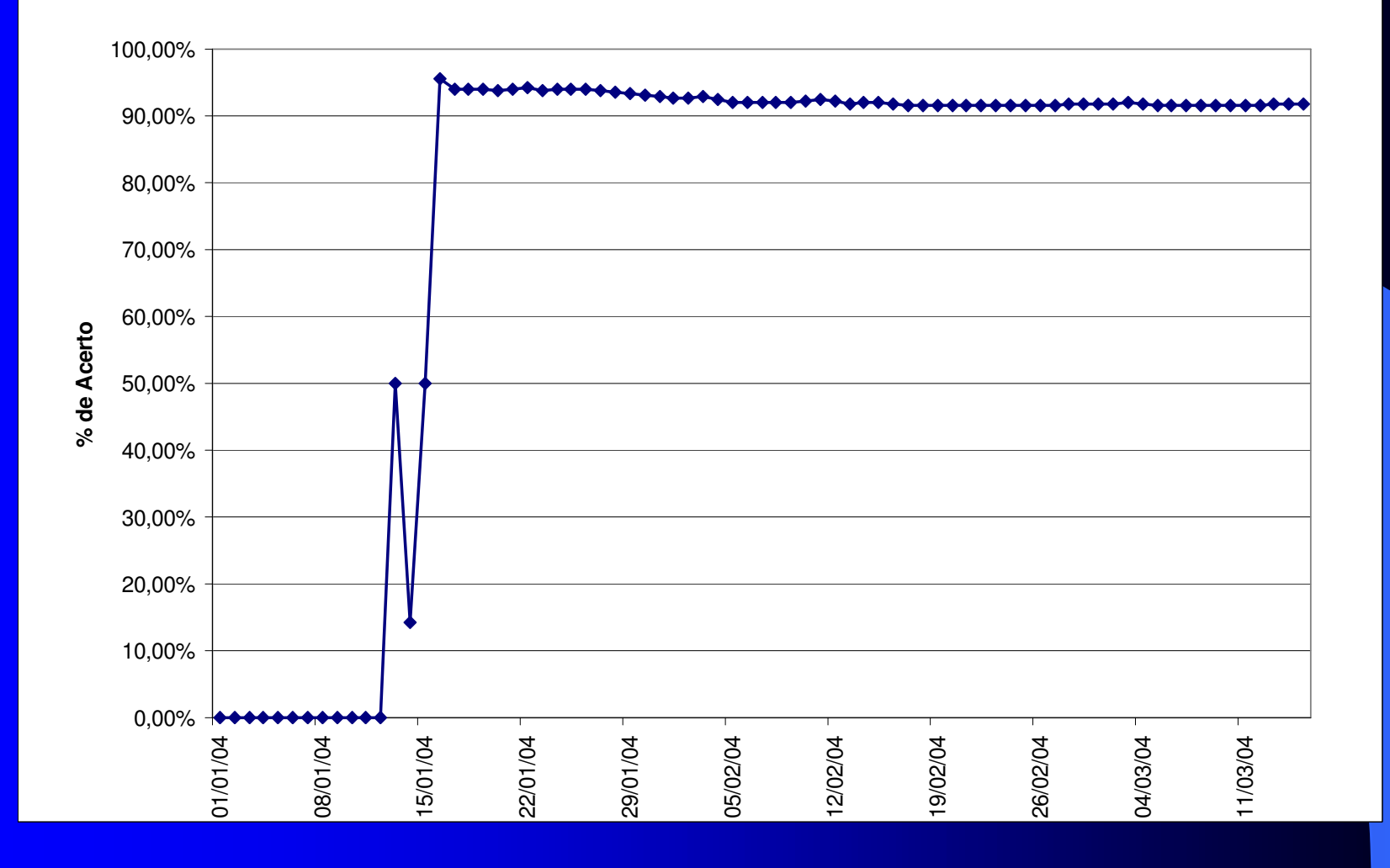

5 -

# **Conclusões**

#### 5 - CONCLUSõES

- O LIV é um Sistema antivírus proposto para o ambiente Linux visando à proteção de redes locais Windows.
- $\bullet$ É reativo <sup>e</sup> pró-ativo.
- Integra servidores **CIFS**, **SMTP**, HTTP, *proxy,* um servidor de banco de dados <sup>e</sup> uma *firewall*.

## 5 – CONCLUSõES (cont.)

- **Protege contra códigos maliciosos** conhecidos e contra dados considerados suspeitos.
- $\bullet$  É capaz de detectar <sup>a</sup> contaminação de estações de trabalho através da análise do tráfego de rede.
- Interage com os usuários <sup>e</sup> com <sup>o</sup> administrador via **WEB**.

## CONTATOS E AGRADECIMENTOS

Teobaldo Medeiros

CEFET/RN:E-mail: teobaldo@cefetrn.br

GOVERNO DO ESTADO DO RIO GRANDE DO NORTE, SECRETARIA DE ESTADO DE TRIBUTAÇÃO:

E-mail: teobaldo@set.rn.gov.br

Paulo Motta

UFRNE-mail: pmotta@dca.ufrn.br